| Applications Places System in 19<br>o<br>$\circ$                                                                                                    | <b>NE call Collite Feb 15, 1:44 PM</b> |
|----------------------------------------------------------------------------------------------------|----------------------------------------|
| Virtuoso® Schematic Editing: 433_testing nand2 schematic (on ada3.eecs.utk.edu)<br>鹽                                                                                                    | $= 128$                                |
| Ond: Pin<br><b>Sel: 0</b><br>Tools Design Window Edit Add Check Sheet Options Migrate RCSU                                                                                                    | Help                                   |
|                                                                                                    |                                        |
| $\boxtimes$                                                                                                    |                                        |
| ۳                                                                                                    |                                        |
| $\widetilde{\sigma}_{5}^{\prime}$                                                                                                    |                                        |
|                                                                                                    |                                        |
| $\mathbb{R}^2$                                                                                                    |                                        |
| $\mathbb{Z}$                                                                                                    |                                        |
| 筛<br>ami@6P<br>ami@6P                                                                                                    |                                        |
| $\mathcal{I}$<br>$w = 3u$<br>$w = 3u$                                                                                                    |                                        |
| $=600n$<br>$=600n$                                                                                                    |                                        |
| $\Omega$<br>m:1<br>mil                                                                                                    |                                        |
| 曝                                                                                                    |                                        |
| $\overline{\mathbb{Q}}$                                                                                                    |                                        |
| Teimix<br>п<br>Add PIn (on ada neers utkredu)<br>$\Gamma$                                                                                                    |                                        |
| <b>Cancel Defaults</b><br>Help<br>Hide<br>ami@6N                                                                                                    |                                        |
| $\mathcal{L}$<br>$w = 1.5u$<br>gnd<br><b>Pin Names</b>                                                                                                    |                                        |
| $=600n$<br>$\begin{tabular}{ c c } \hline set & \multicolumn{3}{ c }{\textbf{[abc]}}\\ \hline \multicolumn{3}{ c }{\textbf{[abc]}}\\ \hline \multicolumn{3}{ c }{\textbf{[abc]}}\\ \hline \multicolumn{3}{ c }{\textbf{[abc]}}\\ \hline \multicolumn{3}{ c }{\textbf{[abc]}}\\ \hline \multicolumn{3}{ c }{\textbf{[abc]}}\\ \hline \multicolumn{3}{ c }{\textbf{[abc]}}\\ \hline \multicolumn{3}{ c }{\textbf{[abc]}}\\ \hline \multicolumn{3}{ c }{\textbf{[abc]}}$<br>input Output.<br><b>Direction</b><br>Bus Expansion + off on |                                        |
| mal<br>schematic.<br>Usage<br><b>Placement</b><br>◆ single → multiple<br>$\div$                                                                                                    |                                        |
| Attach Net Expression: + No <> Yes                                                                                                    |                                        |
| 囯<br>Property Hame                                                                                                    |                                        |
| $\Omega$<br>ami@6N<br>Default Net Name                                                                                                    |                                        |
| w=1.5u<br>stick<br>4 06 11<br>Fout Style                                                                                                    |                                        |
| Font Height<br>$=600r$                                                                                                    |                                        |
| <b>Rotate</b><br><b>Sideways</b><br><b>Upside Down</b><br>Show Sensitivity >><br>mil                                                                                                    |                                        |
|                                                                                                    |                                        |
|                                                                                                    |                                        |
|                                                                                                    |                                        |
|                                                                                                    |                                        |
|                                                                                                    |                                        |
| mouse L. mouseAddPt()<br>M schlimousePopUp()<br><b>H</b> Rotate 90                                                                                                    |                                        |
| Point at location point for the pin.<br><b>B</b> count/Garcicles $\mathbb{R}$ in intelligence $\mathbb{R}$ Codence University $\mathbb{R}$ concluded throws E <b>C</b> fuck easy of adv. I m and in adapted<br>T ICompany Row<br>$-$ add the log add $-$                                                                                                    | <b>CRICK BA</b><br>m                   |

 $\Box$  Let us take nand gate as an example. Create nand gate schematic like this. Use shortcut 'Ctrl + p' to add pins. Leave all pins you will use in your nand gate on the left without connecting any wires.

| Applications Places System in the ST                                                                                                    | $\bullet$<br>$\circ$                                                                                                    | 4 4 Tue Feb 15, 1:46 PM |
|----------------------------------------------------------------------------------------------------|----------------------------------------------------------------------------------------------------|-------------------------|
| 森                                                                                                    | Virtuoso® Schematic Editing: 433_testing nand2 schematic (on ada3.eecs.utk.edu)                                                                                                   | $= 0.18$                |
| Ond: Wire Name<br>Set: 0                                                                                                    |                                                                                                    |                         |
| Tools Design Window Edit Add Check Sheet Options Migrate RCSU                                                                                                    |                                                                                                    | Help                    |
| $\boxtimes$                                                                                                    |                                                                                                    |                         |
|                                                                                                    |                                                                                                    |                         |
| 医气                                                                                                    | vdd                                                                                                    |                         |
| $\mathbb{R}^2$                                                                                                    |                                                                                                    |                         |
| $\mathscr{E}$                                                                                                    |                                                                                                    |                         |
|                                                                                                    |                                                                                                    |                         |
| 隊                                                                                                    | ami@6P<br>ami@6P<br>$w = 3u$<br>$w = 3u$                                                                                                    |                         |
| $\mathcal{J}$                                                                                                    | $=600n$<br>$=600n$                                                                                                    |                         |
| $\Omega$                                                                                                    | $\mathfrak{m}$ 1<br>m:1                                                                                                    |                         |
| 腸ロ                                                                                                    |                                                                                                    |                         |
|                                                                                                    |                                                                                                    |                         |
| $\Gamma$                                                                                                    | ami@6N                                                                                                    |                         |
| $\mathcal{L}$                                                                                                    | $w = 1.5u$<br>$=600n$                                                                                                    |                         |
| $\begin{picture}(20,5) \put(0,0) {\line(1,0){10}} \put(15,0){\line(1,0){10}} \put(15,0){\line(1,0){10}} \put(15,0){\line(1,0){10}} \put(15,0){\line(1,0){10}} \put(15,0){\line(1,0){10}} \put(15,0){\line(1,0){10}} \put(15,0){\line(1,0){10}} \put(15,0){\line(1,0){10}} \put(15,0){\line(1,0){10}} \put(15,0){\line(1,0){10}} \put(15,0){\line(1,$ | mat                                                                                                    |                         |
| σ<br>$\div$<br>Hide                                                                                                    | i e ini z<br>Add Wire Name (on adad recs:utk.edu)<br><b>Cancel Defaults</b><br>Help                                                                                               |                         |
| ▣                                                                                                    | <b>Net Expression</b><br>Wre Name                                                                                                    |                         |
| $\overline{C}$<br><b>Rames</b>                                                                                                    | vdd<br>Lami@6N                                                                                                    |                         |
|                                                                                                    | 0.0625<br><b>Dus Expansion + off</b> on<br><b>Font Height</b><br>ง=1.5น                                                                                                    |                         |
|                                                                                                    | stick<br>Font Style<br><b>Placement</b><br>$\blacklozenge$ single $\Box$ multiple<br>$=600n$<br>td                                                                                |                         |
|                                                                                                    | <b>lowerCenter</b><br><b>Justification</b><br>Purpose<br>$\triangleq$ label alias<br>m:1<br>fixed offset<br>Beautic Display + horizontal <a vertical<br=""><b>Entry Style</b></a> |                         |
|                                                                                                    | <b>Show Offset Defaults</b>                                                                                                    |                         |
|                                                                                                    | Rotate                                                                                                    |                         |
|                                                                                                    |                                                                                                    |                         |
|                                                                                                    |                                                                                                    |                         |
| mouse L. mouseAddPt()<br>Point at location for the wire name.                                                                                                    | M: schHiMousePopUp()<br><b>H</b> Rotate 90                                                                                                    |                         |

**EXECUTE IN A BOOD IN THE SHORTCUT I (NOT ONE)'** to add wire name. Input the wire name, say 'vdd', and then use your mouse to click on **all** wires you want to Use shortcut ' I (not one)' to add wire name. Input the wire na name as 'vdd'. Every pin should be matched with a wire name.( Also see the next picture.)

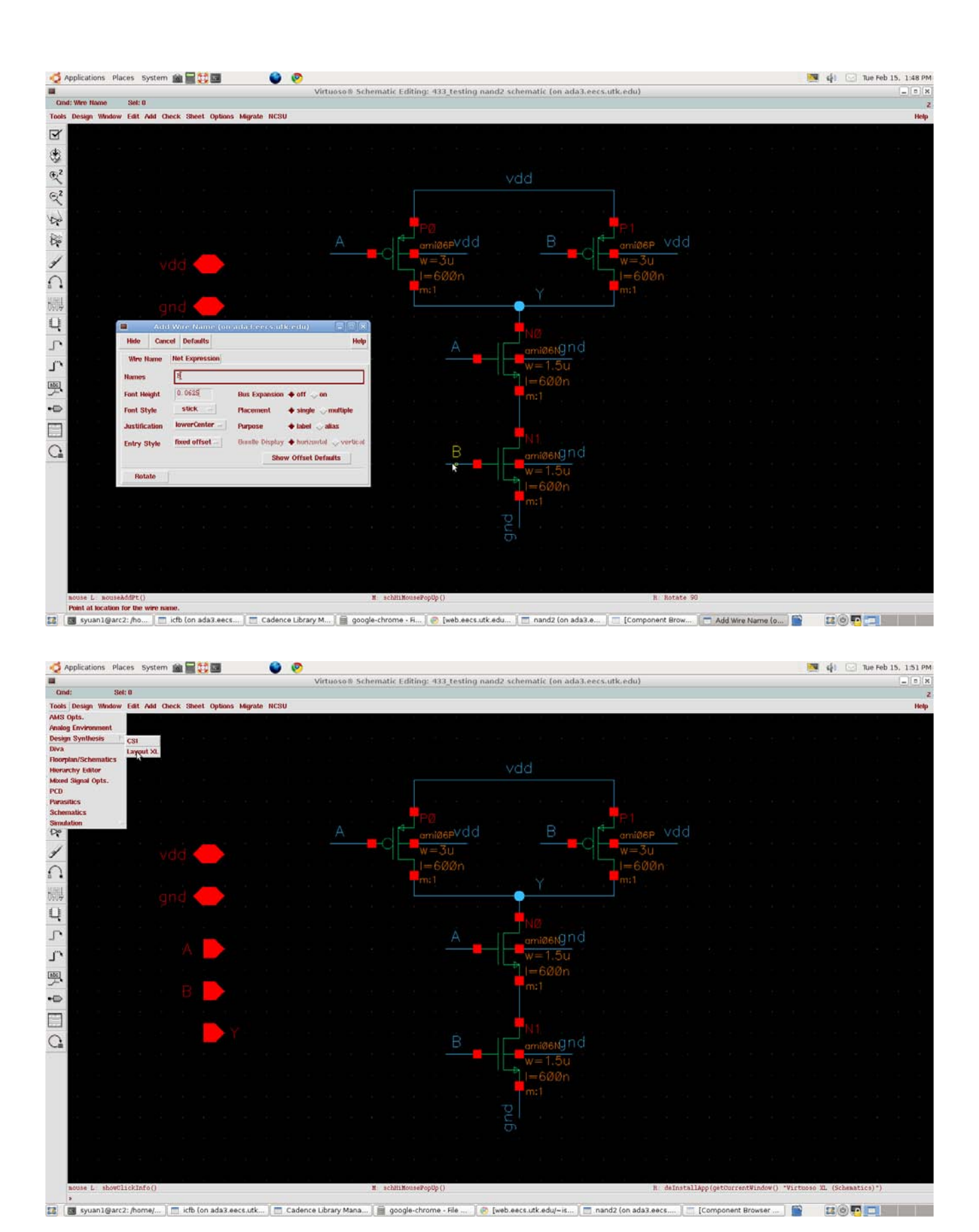

After naming all wires with matched pin names, click 'Tools' ==> 'Design Synthesis' ==>'Layout XL' The dialog block will come out. Select 'Create New', and then click OK.

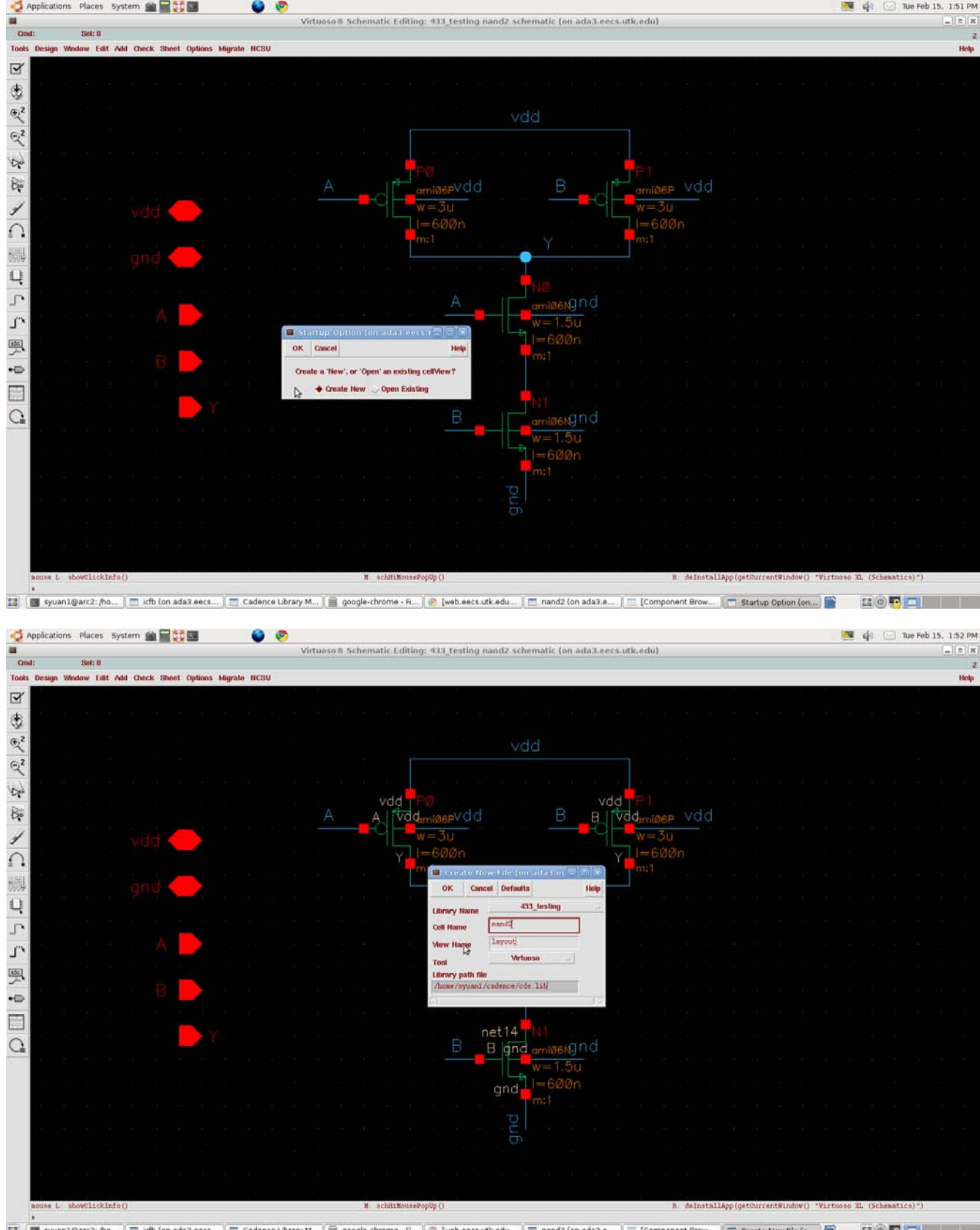

ta | 图 syuan1@arc2: no... | □ ich (on adax.eecs... | □ Cadence Library M... | ■ @ oogle-chrome - Fi... | © [web.eecs.utk.edu... | □ nand2 (on adax.e.. | □ [Component Brow... | □ Create New File (o... | ■ Create New File ( Another block will come out. Input the cell name. Click OK

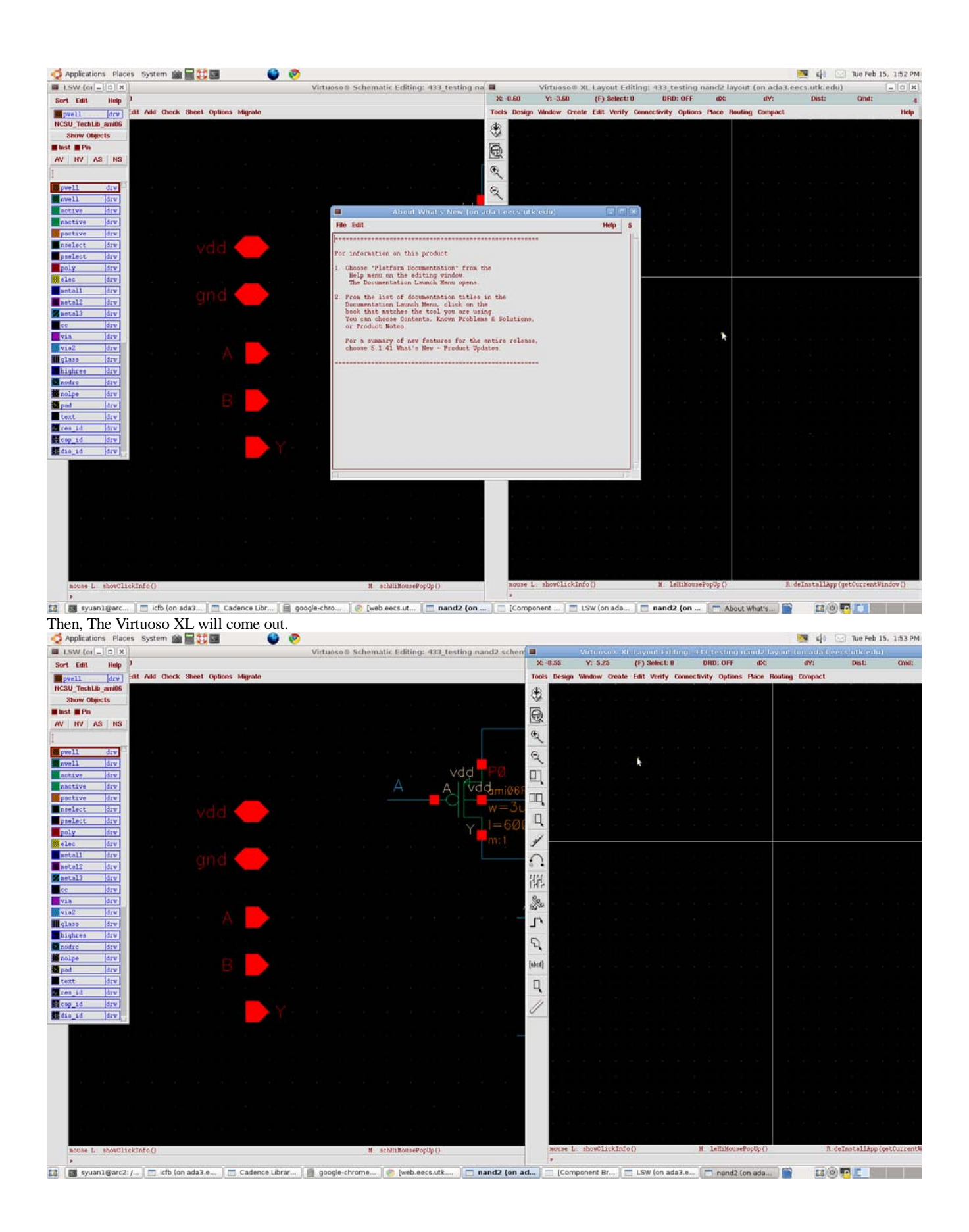

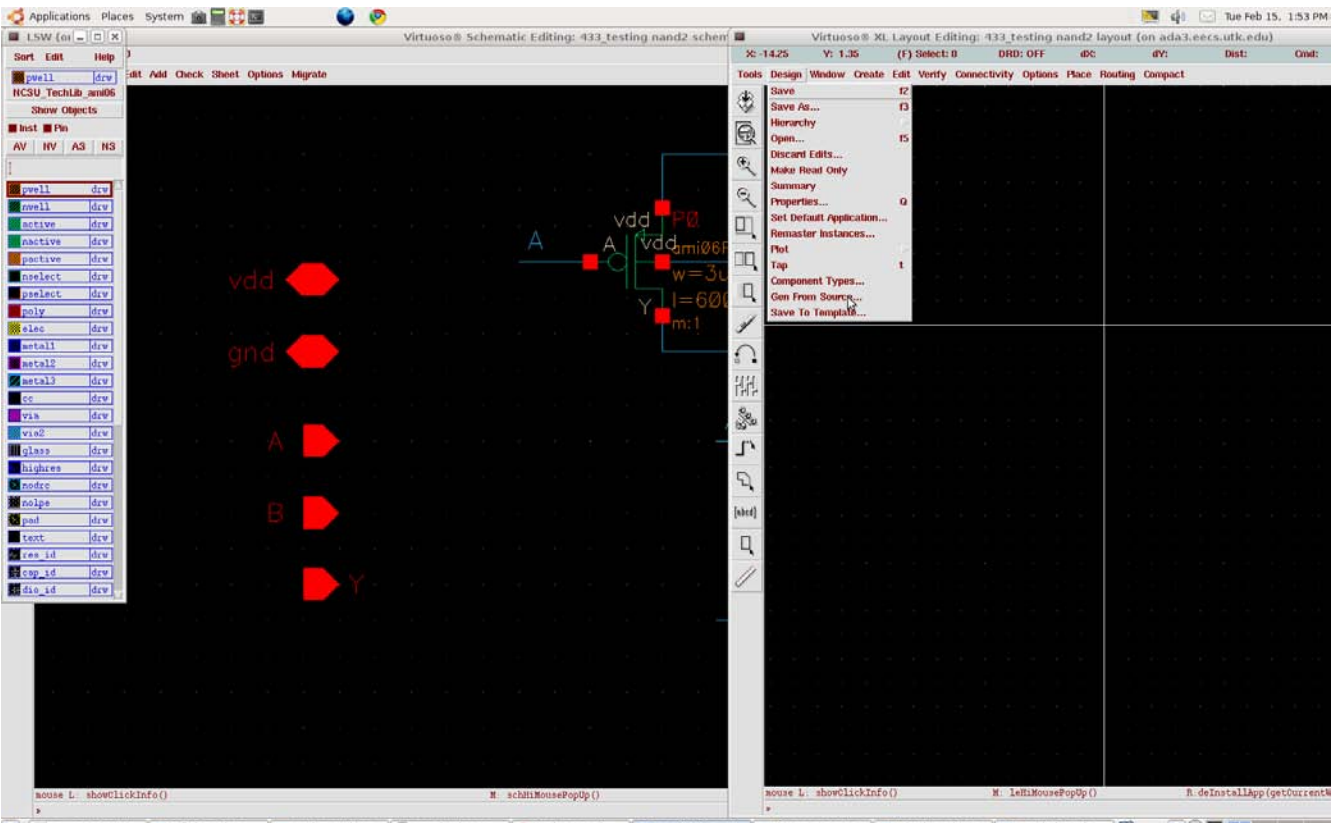

13 | B syuan1@arc2: /... | □ icfb (on ada3.e... | □ Cadence Librar... | □ google-chrome... | ● [web.eecs.utk... | □ nand2 (on ad... | □ Component Br... | □ LSW (on ada.3.e.. | □ nand2 (on ada... | □ nand2 (on ada... | □ n Click 'Design' ==> 'Gen From Source'

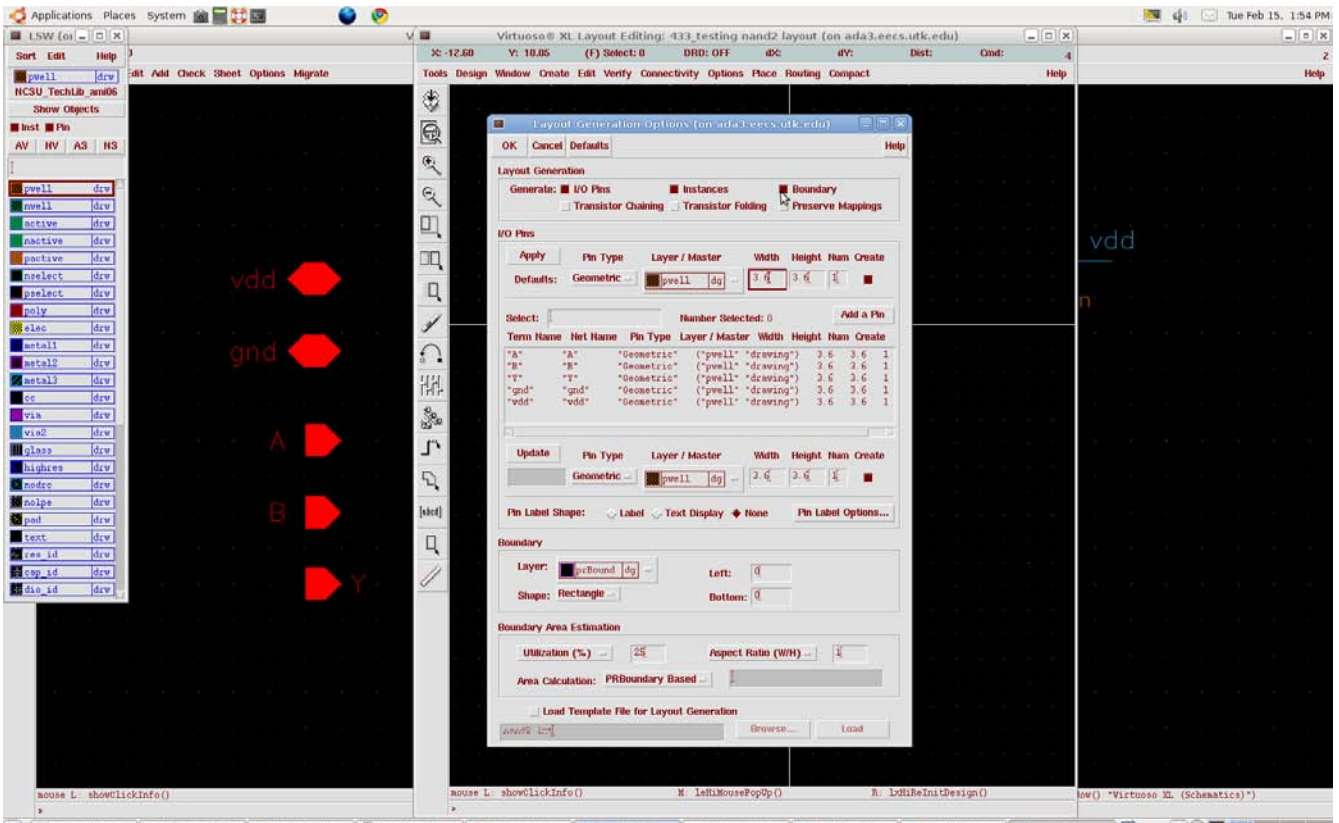

[2] By syuan1@arc... | □ ich (on ada3... | □ Cadence Libr... | ■ google-chro... | © [web.eecs.ut... | □ nand2 (on ... | □ Component ... | □ LSW (on ada... | □ nand2 (on a... | □ Laywd Gene... | ● 【2】】 ■ ■ ■ ■ ■ ■ ■ ■ ■ ■ The dialog block will come out.

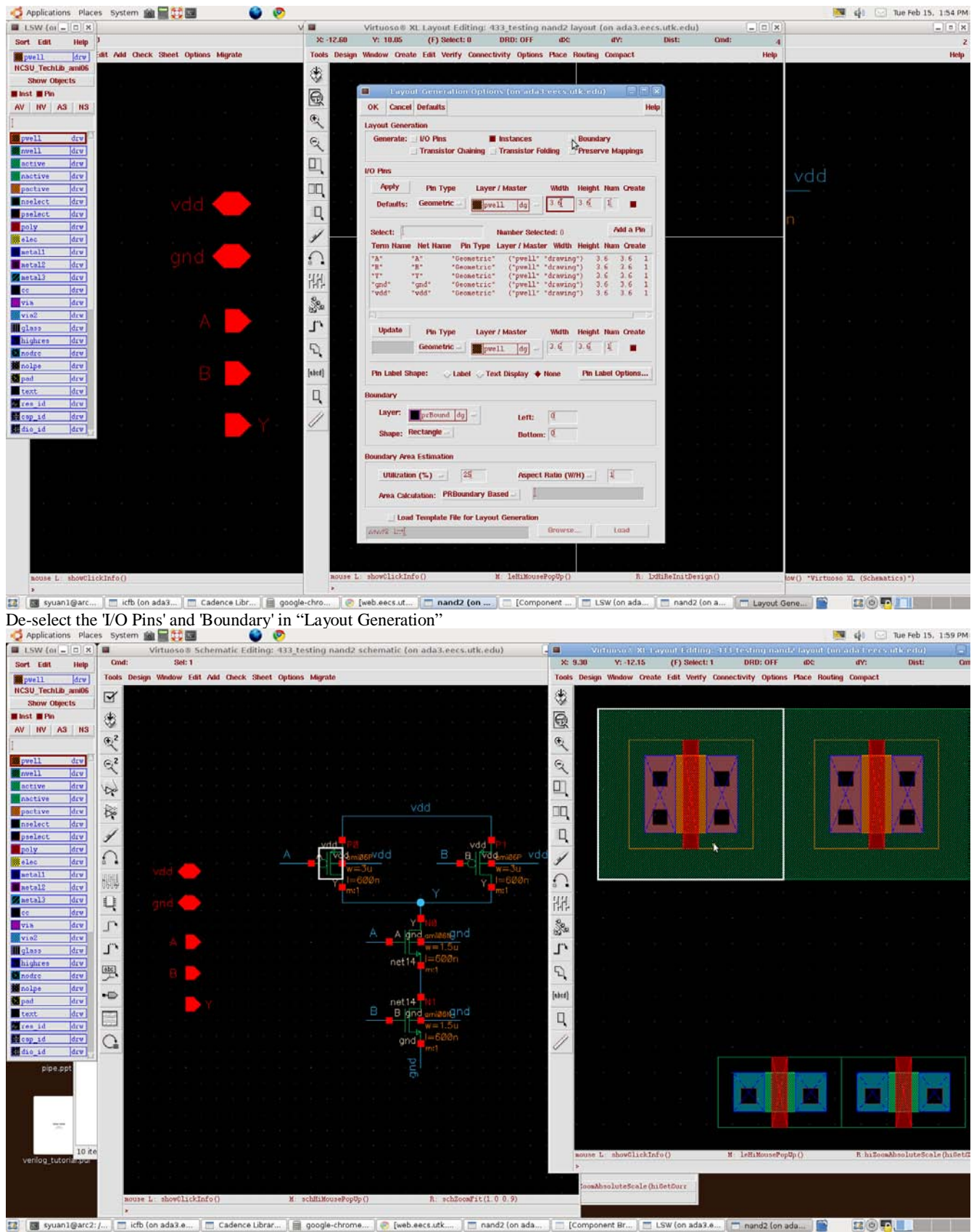

Oh yeah .... All the MOSFETs you created in schematic will show up in the 'Virtuoso XL' automatically. If you click on any one of them, a white outline will surround the MOSFET layout. And a more exciting thing is a white outline also shows on the schematic to tell you which respective MOSFET you select in schematic.

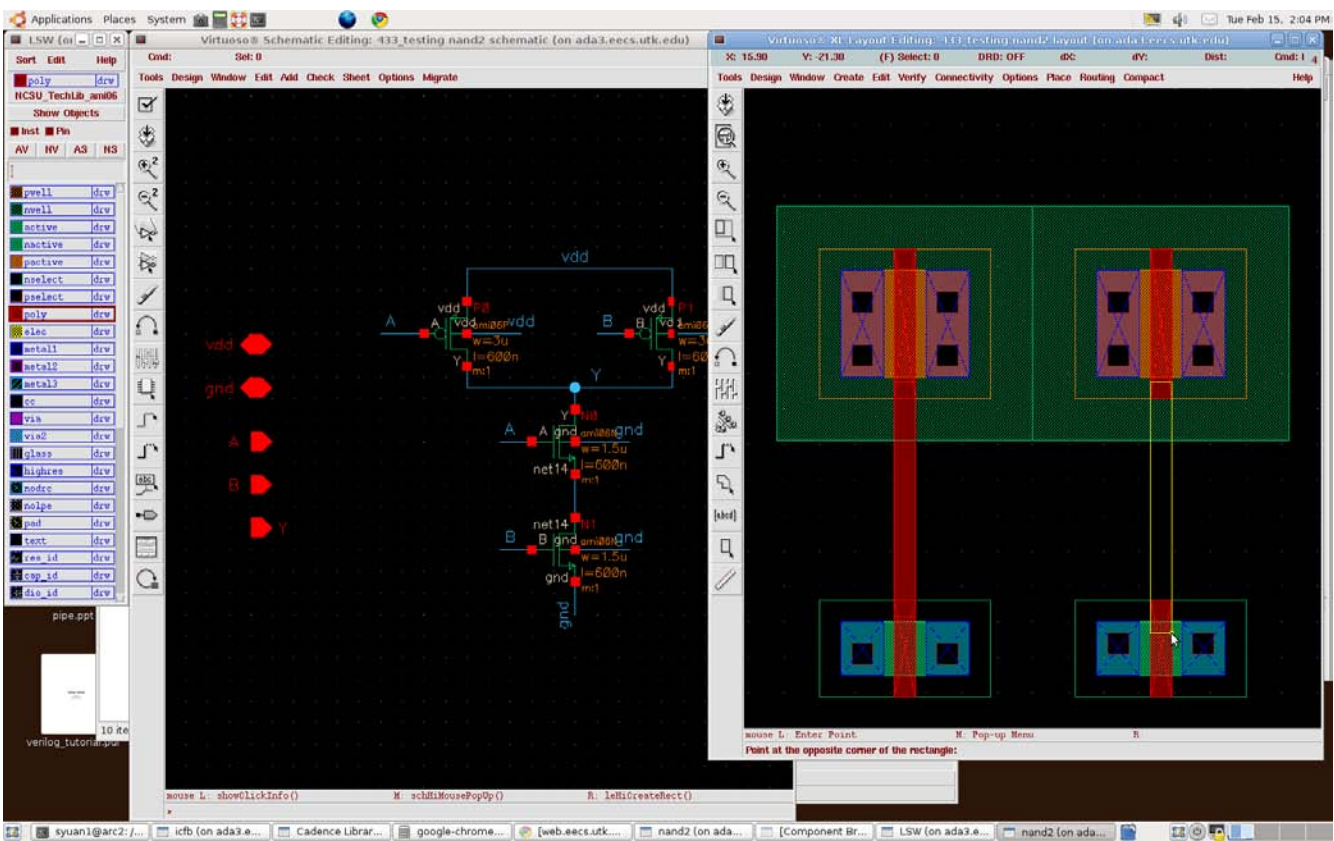

Use 'r' to create respective layer rectangles to connect the MOSFETs. Use 'm' to move the MOSFETs in proper positions. After you clicking 'm' and selecting the MOSFET, you can use your mouse's right click to rotate the MOSFET.

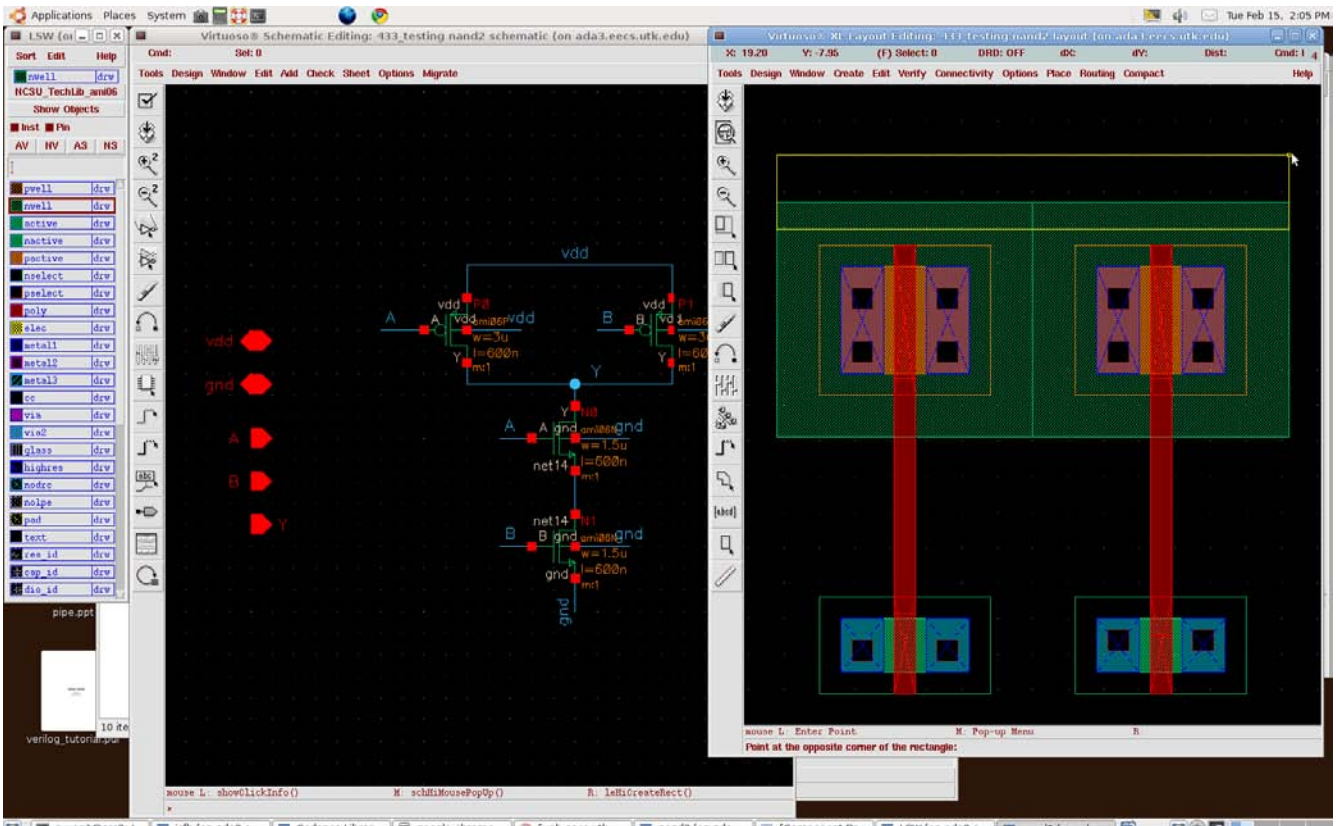

**[2]** [8] syuan1@arc2: /… | □ icfb (on ada3.e… | □ Cadence Librar… | ■ google-chrome… | ● [web.eecs.uck… | □ nand2 (on ada… | □ [Component Br… | □ LSW (on ada3.e… | □ nand2 (on ada… | □ nand2 (on ada… | □ B Do not forget to create body contacts for all MOSFETs!

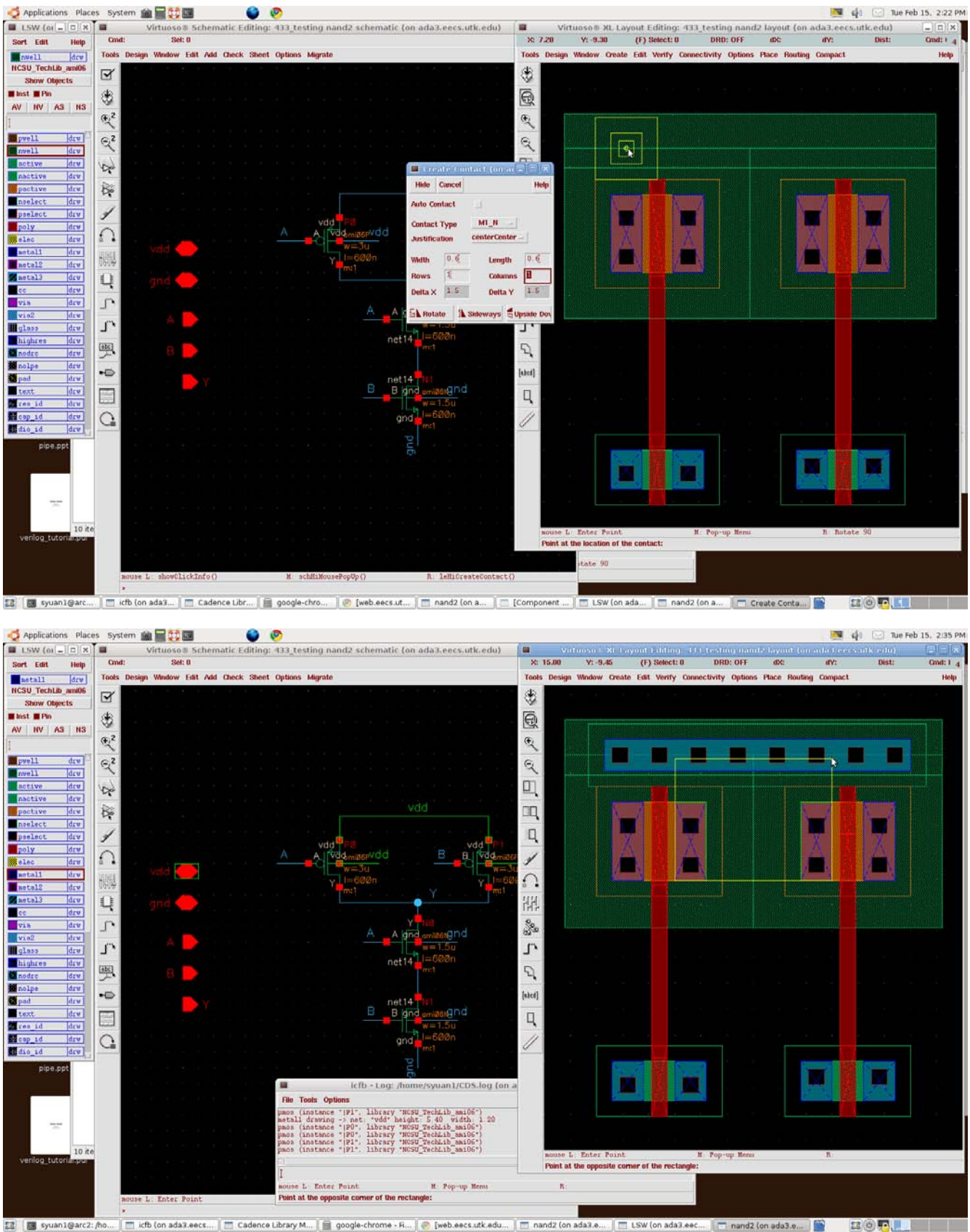

When you create rectangles and touch the source and drain terminals of MOSFETs, you will see the green outline showing out the connected netlist in both of them, the schematic and the layout.( Also shown in next four pictures.)

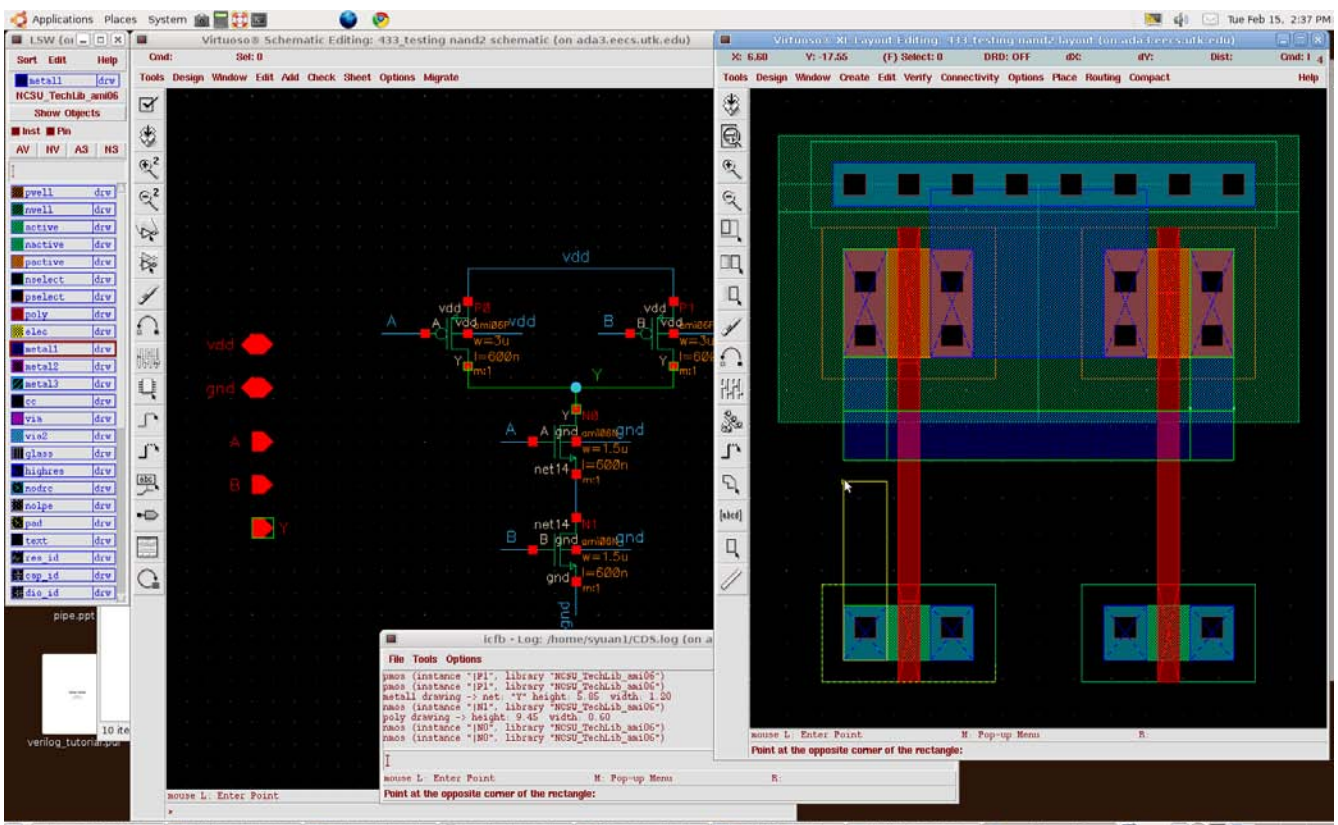

[2] By syuan1@arc2: no... | □ ich (on ada3.eecs... | □ Cadence Library M... | ■ google-chrome - Fi... | © [web.eecs.utk.edu... | □ nand2 (on ada3.eec... | □ nand2 (on ada3.e.. | □ nand2 (on ada3.e.. | □ nand2 (on ada3.e.

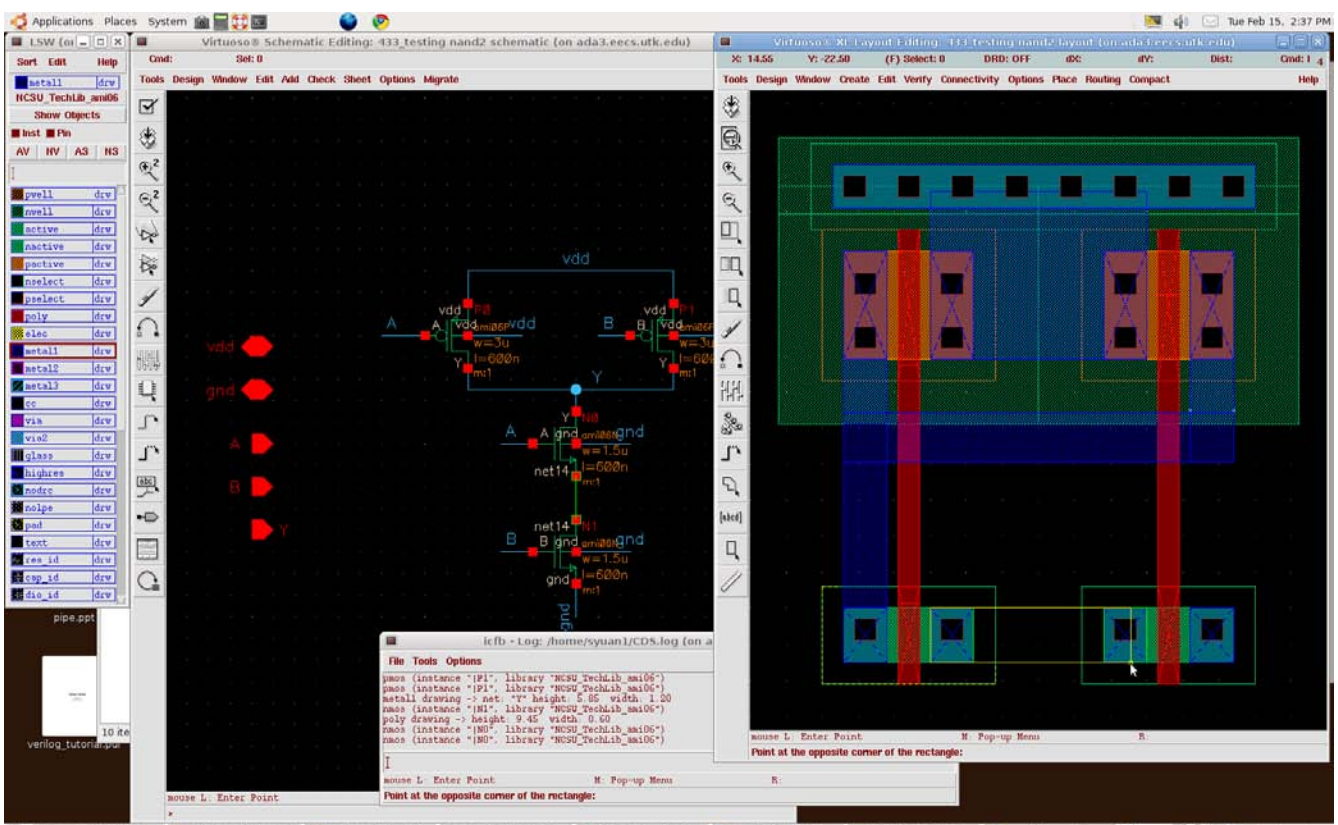

23 | 图 syuan1@arc2: /ho... | □ icfb (on adaz.eecs... | □ Cadence Library M... | ■ google-chrome - R... | ● [web.eecs.xtk.edu... | □ nand2 (on ada3.e... | □ mand2 (on ada3.e... | □ mand2 (on ada3.e... | ■ mand2 (on ada3.e

![](_page_9_Figure_0.jpeg)

[3] Syuan1@arc2: ho... | [1] ich (on ada3.eecs... | [1] Cadence Library M... | @ google-chrome - Fi... | @ [web.eecs.utk.edu... | [1] nand2 (on ada3.e... | Timend2 (on ada3.e... **Take and adam** LSW (on ada3.eec...

![](_page_9_Figure_2.jpeg)

t2 | 國 syuan1@arc2:/... | □ icfb (on ada3.e... | □ Cadence Librar... | ■ google-chrome... | ● [web.eecs.utk... . | □ cand2 (on ada3.... | □ nand2 (on ada3.... | □ create Shape P... | ■ Create Shape P... | ■ 200 | ■ | ■ This should be your nand gate's final view. This is a fast and easy way to draw a layout; however the layout isn't the most compact one. Comparing with the following layout drawn by hands, you will find out two PMOSFETs share one contact connected with the vdd, and the NMOSFETs omit two contacts between two gate polly. These methods aim to reduce the sidewall and bottom parasitic capacitors which effect the performance of the circuit.

![](_page_10_Picture_1.jpeg)